# Introdução à Computação II – AULA 16 BCC Noturno - EMA896115B

Prof. Rafael Oliveira olivrap@gmail.com

# Universidade Estadual Paulista "Júlio de Mesquita Filho" UNESP

Rio Claro 2014 (Sem 2)

Estruturas de Dados TAD Pilha – Implementação Estática versus Dinâmica

# Fontes Bibliográficas

- Livros:
	- Projeto de Algoritmos (Nivio Ziviani): Capítulo 3;
	- Introdução a Estruturas de Dados (Celes, Cerqueira e Rangel): Capítulo 10;
	- Estruturas de Dados e seus Algoritmos (Szwarefiter, et. al): Capítulo 2;
	- Algorithms in C (Sedgewick): Capítulo 3;
- Slides baseados nas transparências disponíveis em: [http://www.dcc.ufmg.br/algoritmos/transparenc](http://www.dcc.ufmg.br/algoritmos/transparencias.php)

[ias.php](http://www.dcc.ufmg.br/algoritmos/transparencias.php)

# Pilhas

- É uma lista linear em que todas as inserções, retiradas e, geralmente, todos os acessos são feitos em apenas um extremo da lista.
- Os itens são colocados um sobre o outro. O item inserido mais recentemente está no topo e o inserido menos recentemente no fundo.
- O modelo intuitivo é o de um monte de pratos em uma prateleira, sendo conveniente retirar ou adicionar pratos individualmente na parte superior.

# Propriedades e Aplicações das Pilhas

- Propriedade: o último item inserido é o primeiro item que pode ser retirado da lista. São chamadas listas **lifo** ("last-in, first-out"), ao contrário de uma *fila* (**fifo** – first-in, first out).
- Existe uma ordem linear para pilhas, do "mais recente para o menos recente".
- É ideal para processamento de estruturas aninhadas de profundidade imprevisível.
- Uma pilha contém uma sequência de obrigações adiadas. A ordem de remoção garante que as estruturas mais recentes serão processadas antes das mais antigas.

# Propriedades e Aplicações das Pilhas (2)

- Aplicações em estruturas aninhadas:
	- Quando é necessário caminhar em um conjunto de dados e guardar uma lista de coisas a fazer posteriormente.
	- O controle de sequências de chamadas de subprogramas.
	- A sintaxe de expressões aritméticas.
- As pilhas ocorrem em estruturas de natureza recursiva (como árvores). Elas são utilizadas para implementar a **recursividade**.

# TAD Pilha

- Conjunto de operações:
	- FPVazia (Pilha). Faz a pilha ficar vazia.
	- Vazia (Pilha). Retorna *true* se a pilha estiver vazia; caso contrário, retorna *false*.
	- Empilha (x, Pilha). Insere o item x no topo da pilha. (operação *push*)
	- Desempilha (Pilha, x). Retorna o item x no topo da pilha, retirando-o da pilha. (operação *pop*)
	- Tamanho (Pilha). Esta função retorna o número de itens da pilha.

# Implementação do TAD Pilha

- Existem várias opções de estruturas de dados que podem ser usadas para representar pilhas.
- As duas representações mais utilizadas são as implementações por meio de *vetores* e de *estruturas encadeadas*.

# Pilhas em Alocação Sequencial e Estática

- Os itens da pilha são armazenados em posições contíguas de memória (vetor de tamanho máximo).
- Como as inserções e as retiradas ocorrem no topo da pilha, um cursor chamado Topo é utilizado para controlar a posição do item no topo da pilha.

### Pilhas em Alocação Sequencial e Estática (2)

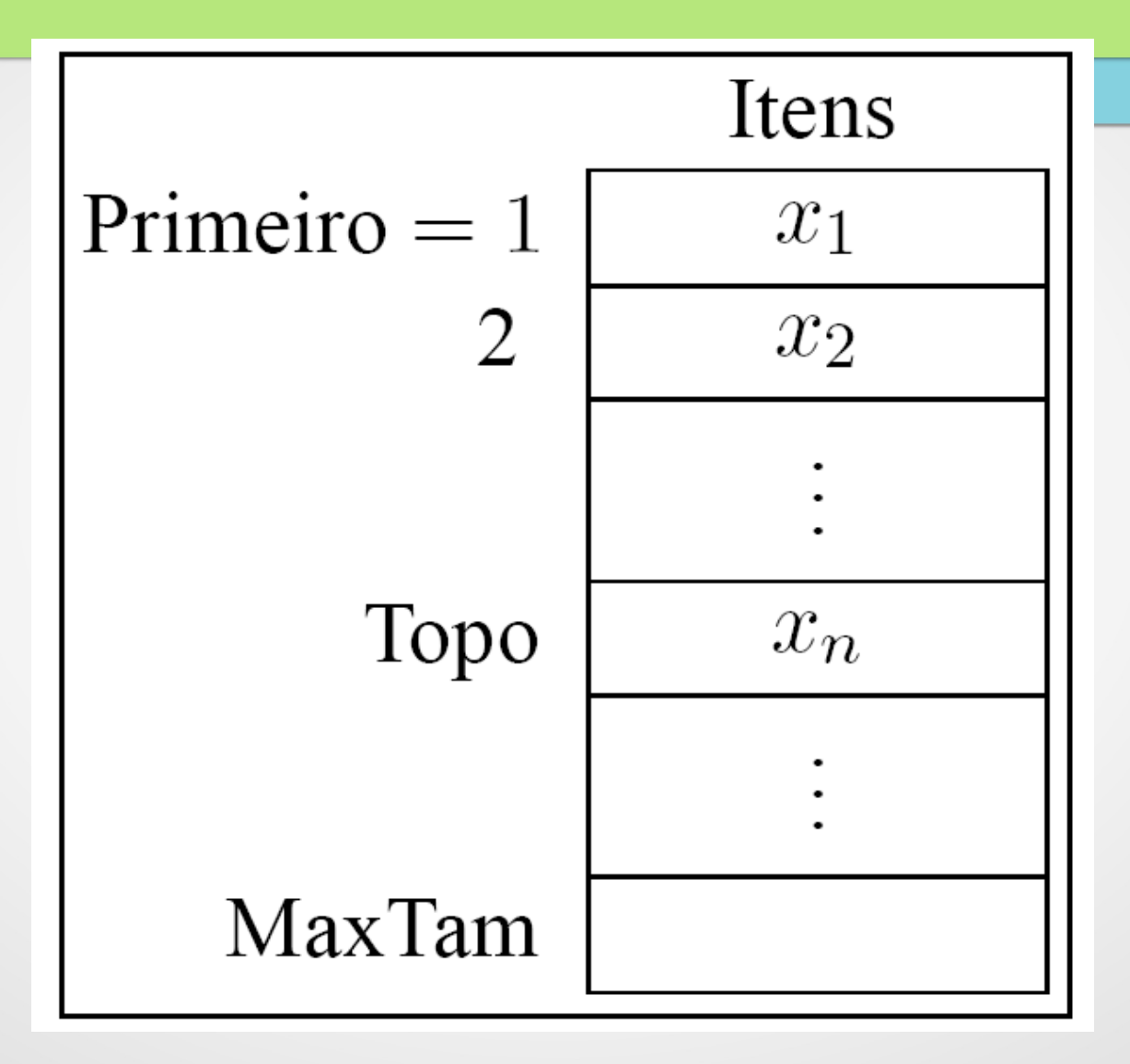

Estrutura de Pilhas com Alocação Sequencial e Estática

- Os itens são armazenados em um **vetor**  de tamanho suficiente para conter a pilha.
- O outro campo do mesmo registro contém o índice do item no topo da pilha.
- A constante MaxTam define o tamanho máximo permitido para a pilha.

### Estrutura de Pilhas com Alocação Sequencial e Estática (2) --- pilha.h

```
#define MaxTam 1000
struct tipoitem {
  int valor;
  /* outros componentes */
}; 
typedef struct tipoitem TipoItem;
struct tipopilha {
  TipoItem* Item[MaxTam];
  int Topo;
};
typedef struct tipopilha TipoPilha;
```
### Estrutura de Pilhas com Alocação Sequencial e Estática (2) --- pilha.h

**TipoPilha\* InicializaPilha();**

**void FPVazia(TipoPilha \*Pilha);**

**int Vazia (TipoPilha\* Pilha);**

**void Empilha (TipoItem\* x, TipoPilha\* Pilha);**

**void Desempilha (TipoPilha\* Pilha, TipoItem\* Item);**

**int Tamanho (TipoPilha\* Pilha);**

**TipoItem\* InicializaTipoItem (int n);**

**void Imprime (TipoPilha\* pilha);**

# Implementação TAD Pilha com Vetores – pilha.c

**#include <stdio.h>**

**#include <stdlib.h>**

**#include "pilha.h"**

# Implementação TAD Pilha com Vetores

```
TipoPilha* InicializaPilha(){
  TipoPilha* pilha 
  =(TipoPilha*)malloc(sizeof(TipoPilha));
  return pilha;
}
void FPVazia(TipoPilha* Pilha){
  Pilha->Topo = 0;
}
int Vazia (TipoPilha* Pilha) { 
  return (Pilha->Topo == 0);
```
Implementação TAD Pilha com Vetores – pilha.c

**void Empilha (TipoItem\* x, TipoPilha\* Pilha) {**

```
if (Pilha->Topo == MaxTam)
```
**printf ("Erro: pilha esta cheia\n"); else {**

```
 Pilha->Item[Pilha->Topo] = x;
```
 **Pilha->Topo++;**

**}**

Implementação TAD Pilha com Vetores (2) – pilha.c

```
void Desempilha (TipoPilha* Pilha, 
 TipoItem* Item) {
```

```
if (Vazia (Pilha))
```
**}**

**}**

```
printf ("Erro: pilha esta vazia\n");
else {
```

```
Item = Pilha->Item[Pilha->Topo-1];
Pilha->Topo--;
```

```
int Tamanho (TipoPilha* Pilha) {
 return (Pilha->Topo);
```
# Implementação TAD Pilha com Vetores (2) – pilha.c

```
TipoItem* InicializaTipoItem (int n)
{
  TipoItem* item = (TipoItem*)malloc(sizeof(TipoItem));
  item->valor = n;
  return item;
}
/*Imprime os itens da pilha */
void Imprime (TipoPilha* pilha)
{
  int Aux;
  printf ("Imprime Pilha Estatica de tamanho %d\n", 
  Tamanho(pilha));
  for (Aux = 0; Aux < pilha-\rceil){
      printf ("%d\n", pilha->Item[Aux]->valor); 
  }
```
# Implementação TAD Pilha com Vetores (2) – prog.c

```
#include <stdio.h>
#include <stdlib.h>
#include "pilha.h"
```

```
int main (int argc, char** argv)
{
```

```
TipoPilha *pilha = InicializaPilha();
FPVazia( pilha );
```

```
TipoItem *top = NULL, *item = InicializaTipoItem(17);
Imprime(pilha);
Empilha (item, pilha);
Imprime(pilha);
Desempilha (pilha, top); 
Imprime(pilha);
free(item);
free(pilha);
```
**return EXIT\_SUCCESS;**

### Pilhas com alocação não sequencial e dinâmica

- Há uma célula cabeça no topo para facilitar a implementação das operações empilha e desempilha quando a pilha estiver vazia.
- $\bullet$  Para desempilhar o item  $x_{n}$  basta desligar (e liberar) a célula cabeça da lista e a célula que contém x<sub>n</sub> passa a ser a célula cabeça.
- Para empilhar um novo item, basta fazer a operação contrária, criando uma nova célula cabeça e colocando o novo item na antiga.

### Estrutura da Pilhas usando ponteiros

- O campo Tamanho evita a contagem do número de itens na função Tamanho.
- Cada célula de uma pilha contém um item da pilha e um ponteiro para outra célula.
- O registro TipoPilha contém um ponteiro para o topo da pilha (célula cabeça) e um ponteiro para o fundo da pilha.

### Estrutura da Pilhas usando ponteiros (2)

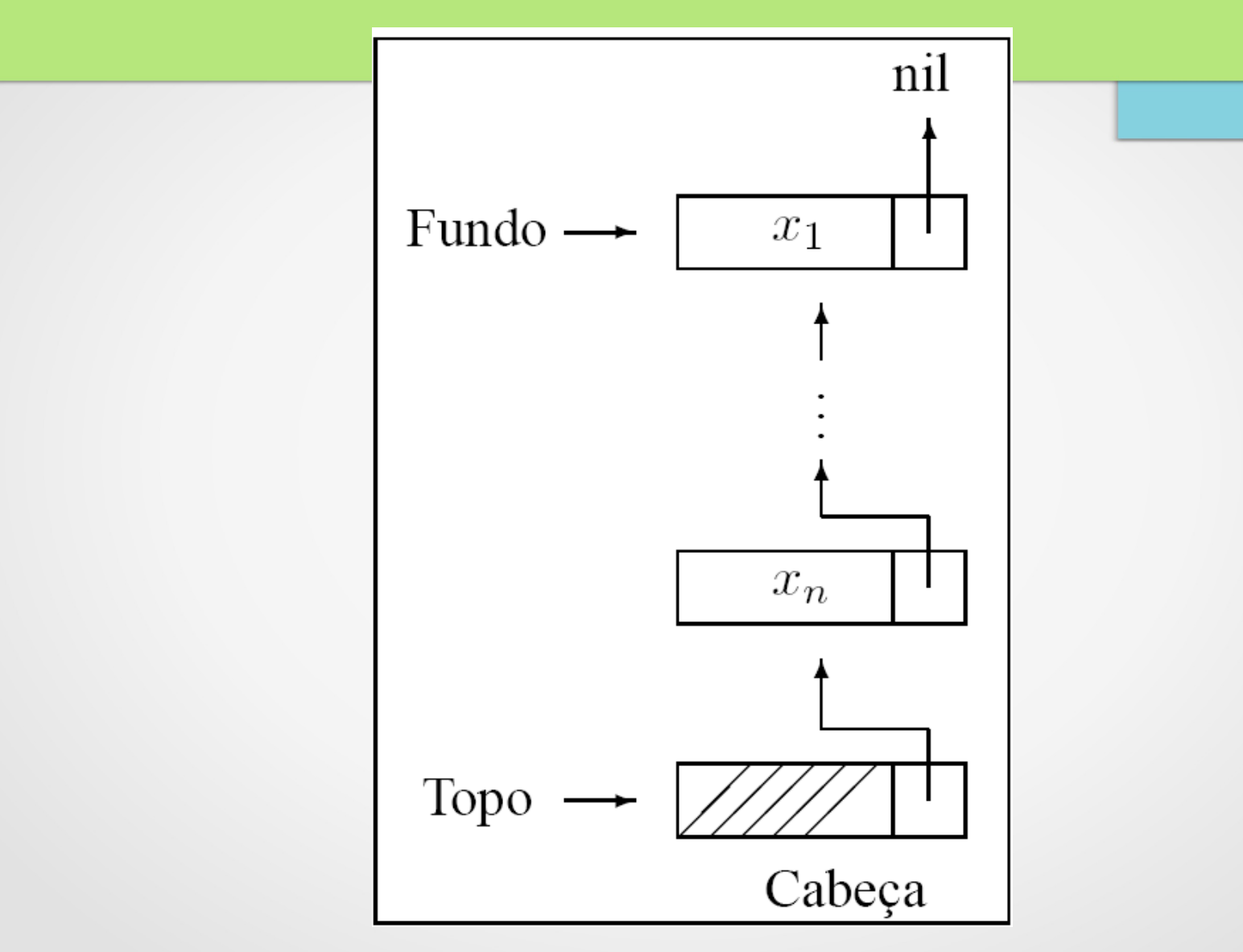

# Estrutura da Pilhas usando ponteiros (3): pilha.h

#### struct tipoitem {

```
int valor;
    /* outros componentes */
}; 
typedef struct tipoitem TipoItem;
struct celula_str {
    TipoItem Item;
    struct celula_str* Prox;
};
typedef struct celula_str Celula;
```

```
struct tipopilha {
    Celula *Fundo, *Topo;
    unsigned int Tamanho;
};
```
typedef struct tipopilha TipoPilha;

typedef int TipoChave;

### Estrutura da Pilhas usando ponteiros (3): Pilha.h

TipoPilha\* InicializaPilha(); void FPVazia(TipoPilha \*Pilha); int Vazia (TipoPilha\* Pilha); void Empilha (TipoItem\* x, TipoPilha\* Pilha); void Desempilha (TipoPilha\* Pilha, TipoItem\* Item); int Tamanho (TipoPilha\* Pilha); TipoItem\* InicializaTipoItem (TipoChave n); void Imprime (TipoPilha\* pilha);

### Implementação TAD Pilhas usando ponteiros (pilha.c)

#### #include <stdio.h>

#include <stdlib.h> #include "pilha.h"

```
TipoPilha* InicializaPilha(){
    TipoPilha* pilha = (TipoPilha*)malloc(sizeof(TipoPilha));
    return pilha;
```

```
void FPVazia (TipoPilha* Pilha)
```

```
Pilha->Topo = (Celula*)malloc (sizeof(Celula));
Pilha->Fundo = Pilha->Topo;
Pilha->Topo->Prox=NULL;
Pilha->Tamanho = 0;
```

```
}
```
}

{

```
int Vazia (TipoPilha* Pilha){
    return (Pilha->Topo == Pilha->Fundo);
```
### Implementação TAD Pilhas usando ponteiros (pilha.c)

```
void Desempilha (TipoPilha *Pilha, TipoItem *Item){
```

```
Celula* q;
if (Vazia (Pilha)) {
    printf ("Erro: lista vazia \n");
    return;
}
q = Pilha->Topo;
Pilha->Topo = q->Prox;
*Item = q->Prox->Item;
free (q); 
Pilha->Tamanho--;
```

```
int Tamanho(TipoPilha* Pilha){ 
    return (Pilha->Tamanho); 
}
```
### Implementação TAD Pilhas usando ponteiros (pilha.c)

```
void Imprime (TipoPilha* pilha){
    Celula* Aux;
    Aux = pilha->Topo->Prox;
    printf ("Imprime Pilha Encadeada de tamanho %d\n", Tamanho(pilha));
    while (Aux != NULL)
    {
         printf ("%d\n", Aux->Item.valor);
         Aux = Aux->Prox;}
}
```
TipoItem\* InicializaTipoItem (int n)

{

```
TipoItem* item = (TipoItem*)malloc(sizeof(TipoItem));
item->valor = n;
return item;
```
### Implementação TAD Pilhas usando ponteiros (prog.c)

include <stdio.h> ... #include <stdlib.h> ... #include "pilha.h"

```
int main (int argc, char** argv)
    { TipoPilha *pilha = InicializaPilha();
     FPVazia( pilha );
```

```
TipoItem *item17 = InicializaTipoItem(17);
TipoItem *item18 = InicializaTipoItem(18);
Imprime(pilha);
Empilha (item17, pilha);
Imprime(pilha);
Desempilha (pilha, item17); 
Imprime(pilha);
Empilha (item17, pilha);
Empilha (item18, pilha);
Imprime(pilha);
```

```
Desempilha (pilha, item17); 
Desempilha (pilha, item18); 
free(item17); free(item18);
free(pilha->Topo); free(pilha); return EXIT_SUCCESS; }
```
# Vamos analisar outro exemplo!!!!

# TAD Pilha com Alocação Dinâmica de Memória

# **Operações**

- Não existe o teste de Pilha Cheia
	- Na Implementação do TAD Pilha com alocação Dinâmica não temos limite de espaço.
- Assim as operações do tad são as seguinte:
	- inicializaPilha
	- pilhaVazia
	- empilha
	- desempilha

### Estrutura de dados:

**typedef int** Elemento; // tipo a ser armazenado **typedef struct** nodo { Elemento item; **struct** nodo \*prox; }\* Nodo; **typedef struct** { Nodo topo; }Pilha;

### Pré e pos condicoes

- Inicializa
	- Pre-condições: Não há
	- Pós-condições: topo aponta para NULL
- Empilha(elemento):
	- Pré-condições: não há
	- Pós-condições: topo aponta para novo nodo contendo o elemento. Prox de topo aponta para o topo anterior
- Desempilha
	- Précondições: pilhaVazia = FALSO
	- Pós-condições: remove o nodo do topo. Topo aponta para o próximo de topo.

### **Operações**

**void inicializaPilha**(Pilha \*); **int pilhaVazia**(Pilha); **void empilha** (Pilha \*, Elemento); int **desempilha** (Pilha \* Elemento \*); Elemento **mostraTopo**(Pilha);

# PilhaAD.h completo

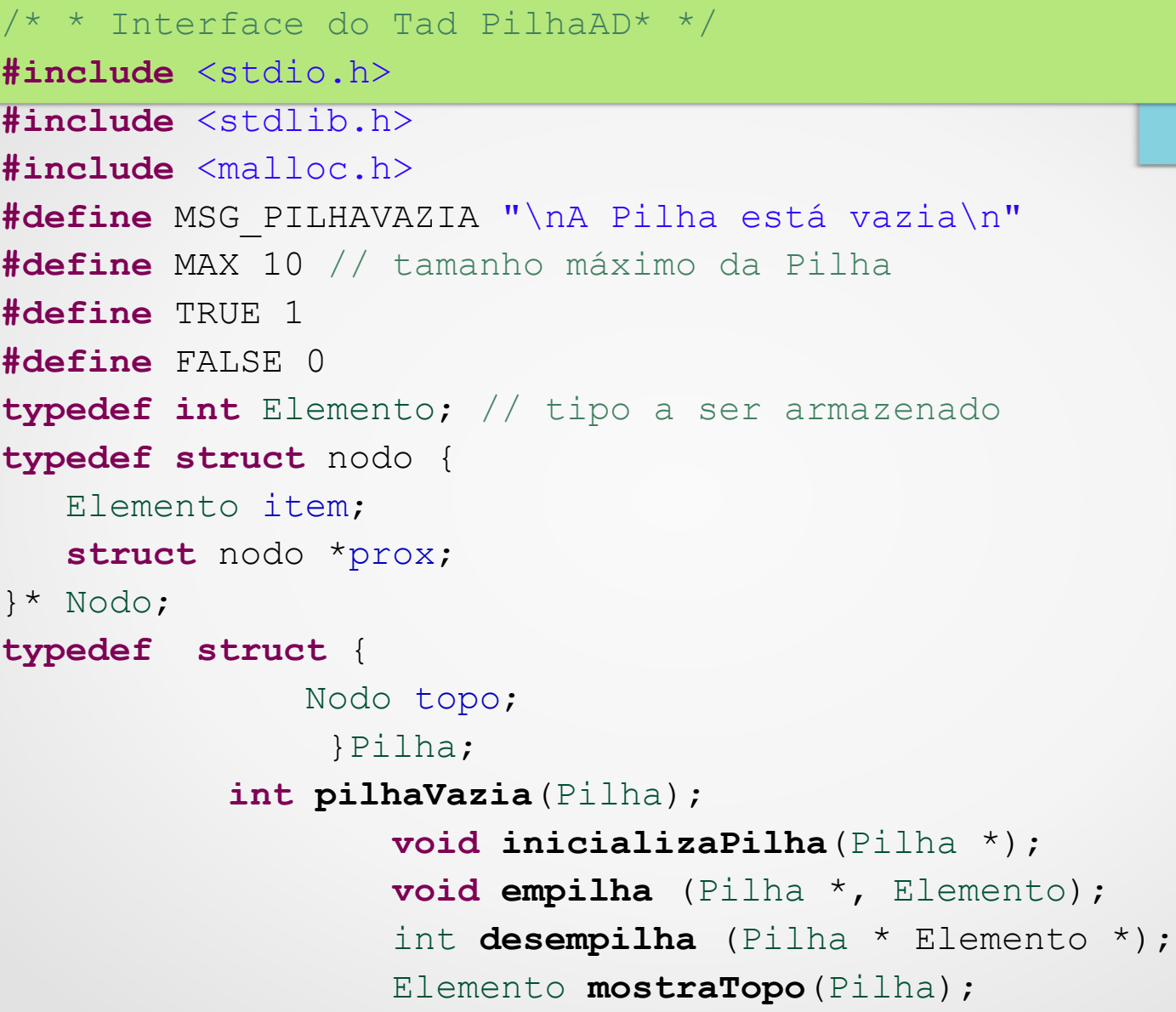

### Implementação das Operações

```
/* tadPilha.c * Implementação das operações do Tad Pilha* */
#include "TadPilhaAD.h"
void inicializaPilha(Pilha *p) {
         p->topo=NULL; 
}
int pilhaVazia(Pilha p){
      return (p.topo==NULL);
 }
void empilha (Pilha *p, Elemento ele){
     Nodo novoNodo;
     novoNodo = malloc(sizeof(struct nodo));
     novoNodo->item=ele;
     novoNodo->prox=p->topo;
     p->topo=novoNodo;
```
### Implementação das Operações

```
int desempilha(Pilha *p,Elemento ele) {
```

```
 Nodo aux;
```

```
 if (pilhaVazia(*p)==FALSE) {
   *ele = p->topo->item;
   aux = p - \gt{topo};
    p->topo = p->topo->prox;
    free(aux);
```

```
 else{
```
}

 $\qquad \qquad \}$ 

```
fprintf(stderr, MSG_PILHAVAZIA);
 } 
    return ele;
```
# Testando o tadPilha (principal.c)

```
#include"TadPilhaAD.h"
```

```
void testePilhaAD();
void testePilhaAD(){
   Pilha p;
   int i;
   Elemento e; 
   inicializaPilha(&p);
  for(i=0;i<10;i++) {
      empilha(&p,i);
   }
   while(pilhaVazia(p)==FALSE){
     e = desempilha(&p);
      printf("%d\n",e);
\qquad \qquad \}fprintf(stderr, "Terminou ok.\n");
}
int main(){
   testePilhaAD();
return 0;
```
# Exercício/Desafio

● Implementar uma solução para o problema das Torres de Hanoi utilizando Pilha